## <<Linux实用技能教程-基于Fedo>>

 $,$  tushu007.com

<<Linux - Fedora 7 RHEL 5>>

13 ISBN 9787111245018

10 ISBN 7111245016

出版时间:2008-9

 $(2008.09)$ 

页数:255

PDF

更多资源请访问:http://www.tushu007.com

## $<<$ Linux $-$

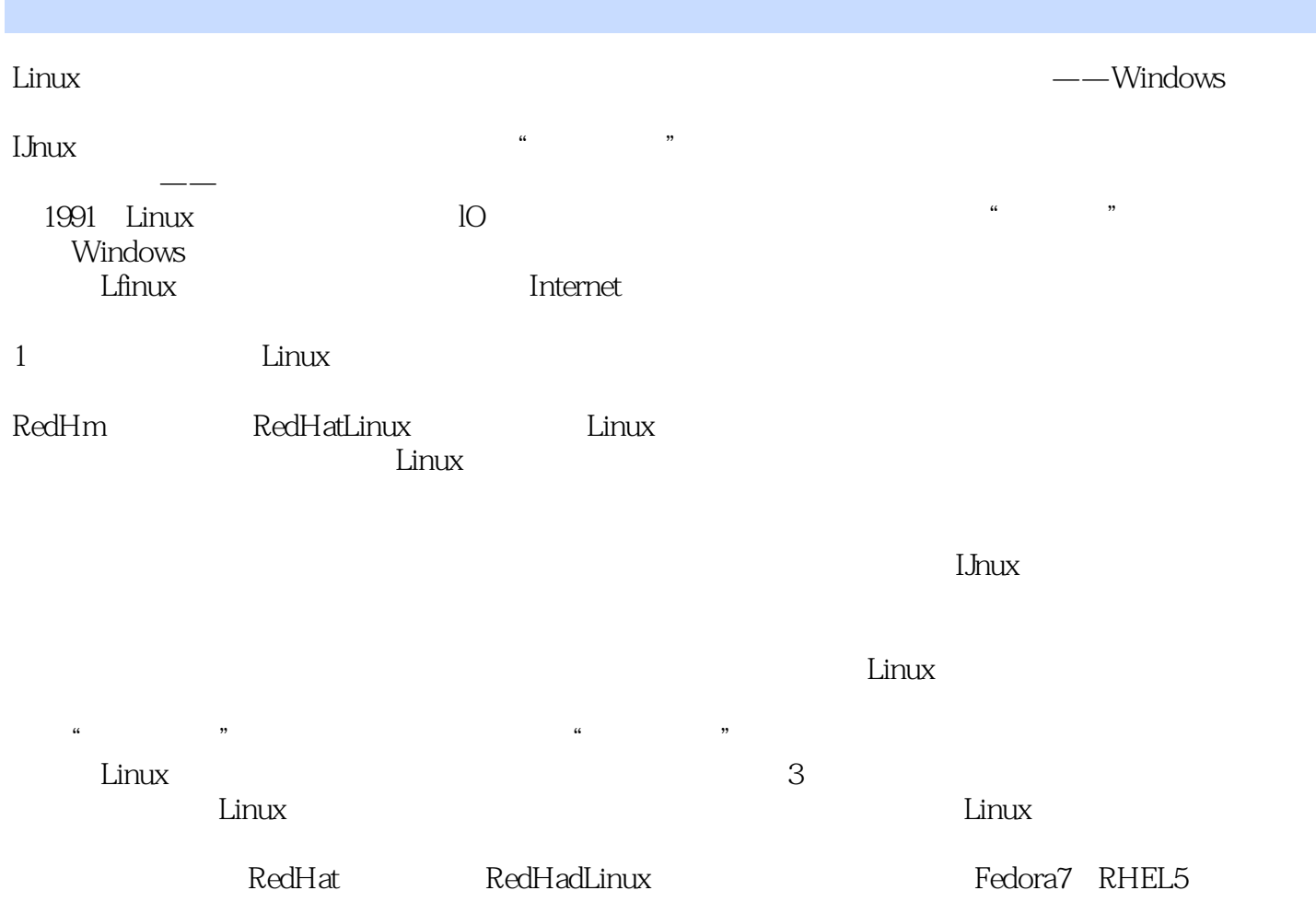

## $<<$ Linux $-$

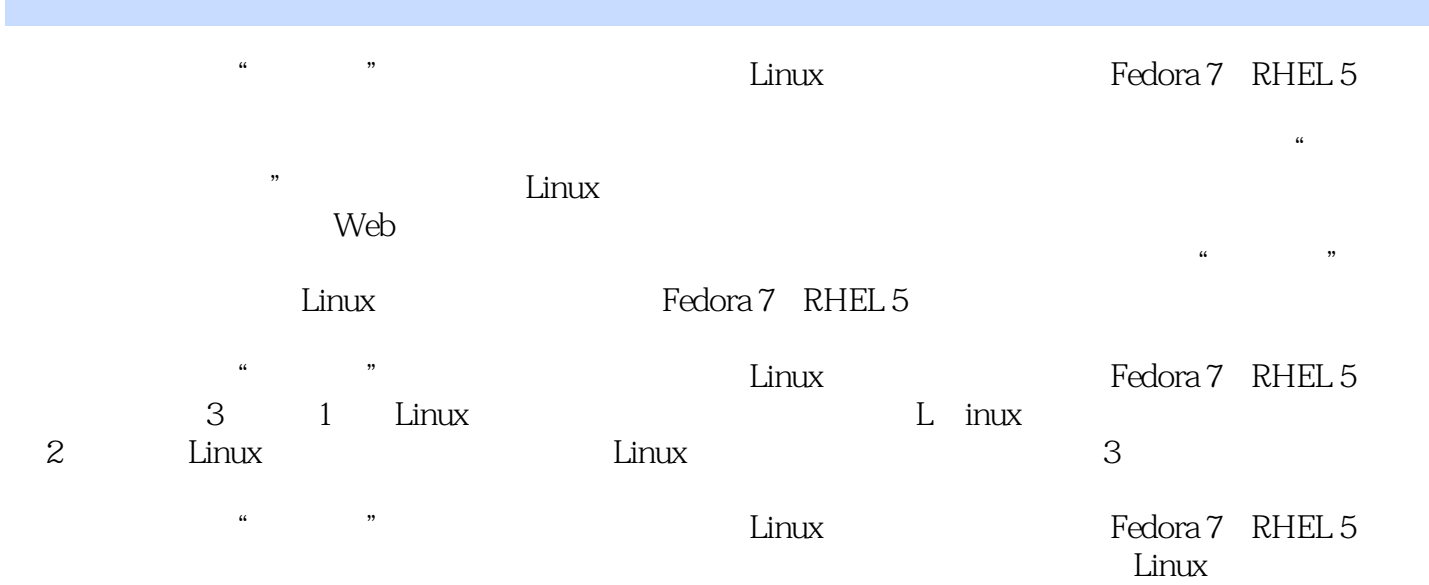

## $\le$  Linux

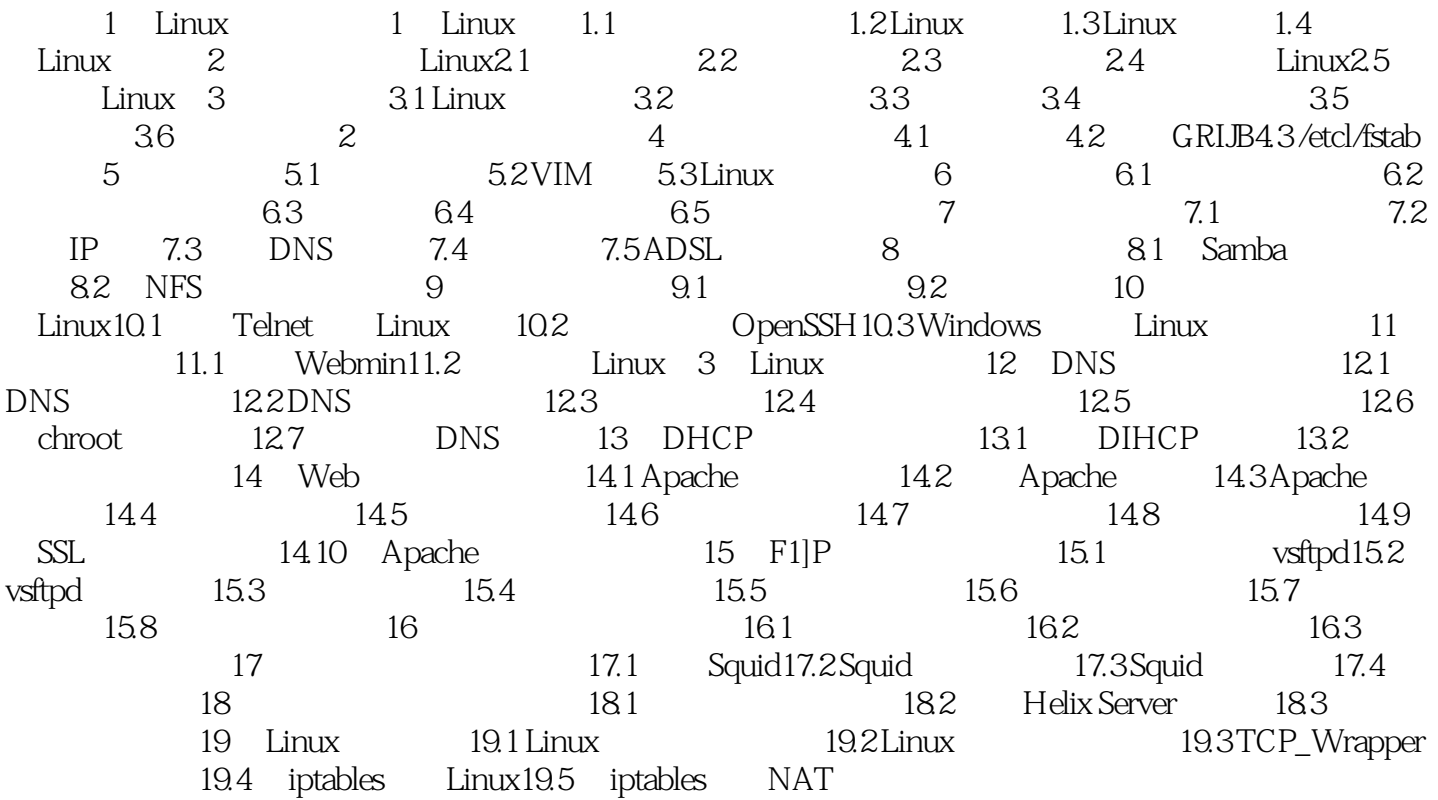

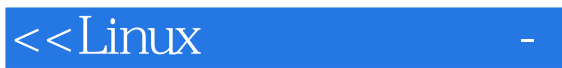

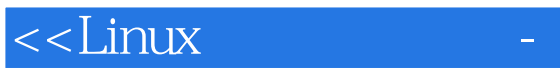

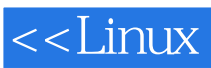

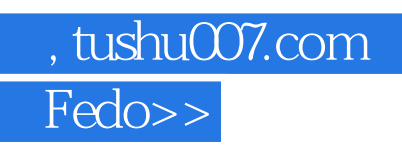

本站所提供下载的PDF图书仅提供预览和简介,请支持正版图书。

更多资源请访问:http://www.tushu007.com